## **System**

- **[Konfiguration und Datenbank sichern](https://wiki.ucware.com/adhandbuch/system/backup/manuell)**
- [Authentifizierungs-Backends](https://wiki.ucware.com/adhandbuch/system/authbackends/sitemap)
- [Key-Value-Store](https://wiki.ucware.com/adhandbuch/system/kvs/sitemap)
- [Zertifikat bereitstellen](https://wiki.ucware.com/adhandbuch/system/ssl_zertifikat)
- [Netzwerk-Schnittstelle einrichten](https://wiki.ucware.com/adhandbuch/system/nic)
- [SIP-Aufzeichnung](https://wiki.ucware.com/adhandbuch/system/sip_trace/sitemap)
- [Systemdienste verwalten](https://wiki.ucware.com/adhandbuch/system/systemdienste)

From: <https://wiki.ucware.com/> - **UCware-Dokumentation**

Permanent link: **<https://wiki.ucware.com/adhandbuch/system/sitemap?rev=1682061179>**

Last update: **21.04.2023 07:12**

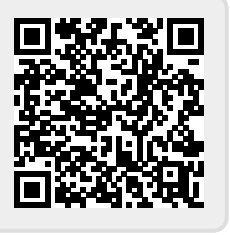